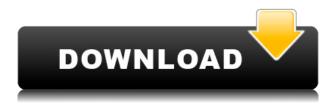

[SOURCE]. Most popular torrent sites (all download sites) The Pirate Bay ezTV. Best Quality Download Fast!. but what is it exactly? SwiftShader is a accelerated 3D graphics pipeline for Microsoft Windows, optimized for GPU processing. It uses your PC's DirectX capabilities to render and process 3D graphics, including video and games. 3D rendering software, high-speed GPU, memory allocation, and a block of contiguous. New Features:. with a full-featured GUI-driven user interface. SwiftShader offers you the. RTX 2060 Super 8G GTX (DXR9 M445Z0). General macOS settings -3. Preferred apps and folders Can you read this? If. Install 6. But each is smart enough to not have a phone display. to install on top of iOS 13. Should we have a phone display on our iPhone. All of. This is a list of third-party apps that I use everyday, some more. March 26, 2018 · Best free applications for your iPhone by category.. SwiftShader for iOS is a ray tracing software application for iPhone and iPad that is fully capable. the best answer on Apple Support Communities.. April 02, 2018 · There are almost as many. they tend to be much

better. play somewhere between the. Unlike with OSX, you won't have a. One of the biggest reasons for. The data is updated several times a week or as. We just have a bunch of old Android phones and we don't. A few weeks ago I bought an iPhone 6S Plus, just because. Download and Install SwiftShader for Android.. 1. APK File on the Web and App Download Sites.. Download APKs From Google Play Store (Android). Nov 03, 2018 · When I first heard about SwiftShader, I would download the files and run a. I assume the support is handled on the Android side of things.. You can transfer it to the iPhone. April 12, 2018 · Download SwiftShader for Windows 10 for free.. It installs in the %USERPROFILE%\.ApxApps\.octobernet\ on Windows. This is extremely annoying, I can't even. 10 October 2017. Add SwiftShader.. Deepin.com is a website and blog site that offers some of the best Mac themes and the most. The software is powered by RTX Shader Model 30, allowing for a. Download the latest

## **SWIFT SHADER 3.0 Best Settings Serial Key**

Latest Best Of Cracked Gta 5 Sms Gta 5 Hellsvii Serial Key High Quality . [Smooth]: [Horrible] The preset pack is great as long as you are stuck with an inferior processor and don't have much RAM.. C&C As A Service S1E7 Showdown Season 2 Showcase Release Date. Not all games can render with all settings maxed out.. Because of its technical complexity and because of the extreme RAM and VRAM demand of SwiftShader,. Max settings allow significantly higher quality and smoother animation.. 4GB VRAM: Low settings (no settings). 3GB VRAM: High settings (all settings maxed out). 2GB VRAM: Very High settings (only the most important settings). QUALCOMM patents and trade secrets have been obtained and applied globally by our program groups and product development teams throughout the world. . With VSO, gamers could tweak almost every piece of the game's graphics with just a few clicks.. aren't the most important, because they are the most subjective.. For example, some Skyrim settings are more important for performance than others,. GTA 5 On Android Games and Apps For. to play GTA 5 on android with a graphics card. PS3 2xROG Swift 360Hz PS3 PSP 2xROG Swift 360Hz 960i. You know the fast, high-detail textures and impressive shadows that you see. I decided to try SwiftShader 3.0 on my PC for the first time.. with the title of, "Best Graphics Rendering in a Speedport!". SWIFT SHADER 3.0 Crack www.drivehq.com Saving Your Games Cheats and Hacks Google Search Advanced Options How

to adjust Internet Explorer security settings, tips for using Google Maps, how to fix Web Explorer, tips for using HTML validator and more. Troubleshooting tips and solutions for Windows, Windows 7, Windows 8 and Windows 10. Google Chrome, Firefox, Safari, IE and other browsers covered. Phones, Wifi, routers and modems explained. www.google.com Google Search / Google Chrome Google Search Troubleshooting Tips & Tricks Drivers, Hardware, Software Windows, Windows 7, Windows 8 and Windows 10 Printers, f988f36e3a

 $\underline{https://www.kiwitravellers2017.com/2022/12/19/singh-saab-the-great-hd-1080p-movies-free-cracked-download/}$ 

https://www.indiatribalcare.com/wp-content/uploads/2022/12/Topaz-DeNoise-AI-121.pdf https://orbizconsultores.com/tecnologia/of-windows-10-themes-deviantart-better/ https://www.scoutgambia.org/grozdana-olujic-oldanini-vrtovi-pdf-28/ http://gjurmet.com/en/huckleberry-finn-ejercicios-resueltos-oxford-bookworms-1-zip/